<<MATLAB/SIMULINK >>>

<<MATLAB/SIMULINK >>

- 13 ISBN 9787115190680
- 10 ISBN 7115190682

出版时间:2009-3

 $(2009-03)$ 

, tushu007.com

页数:266

PDF

http://www.tushu007.com

## <<MATLAB/SIMULINK >>

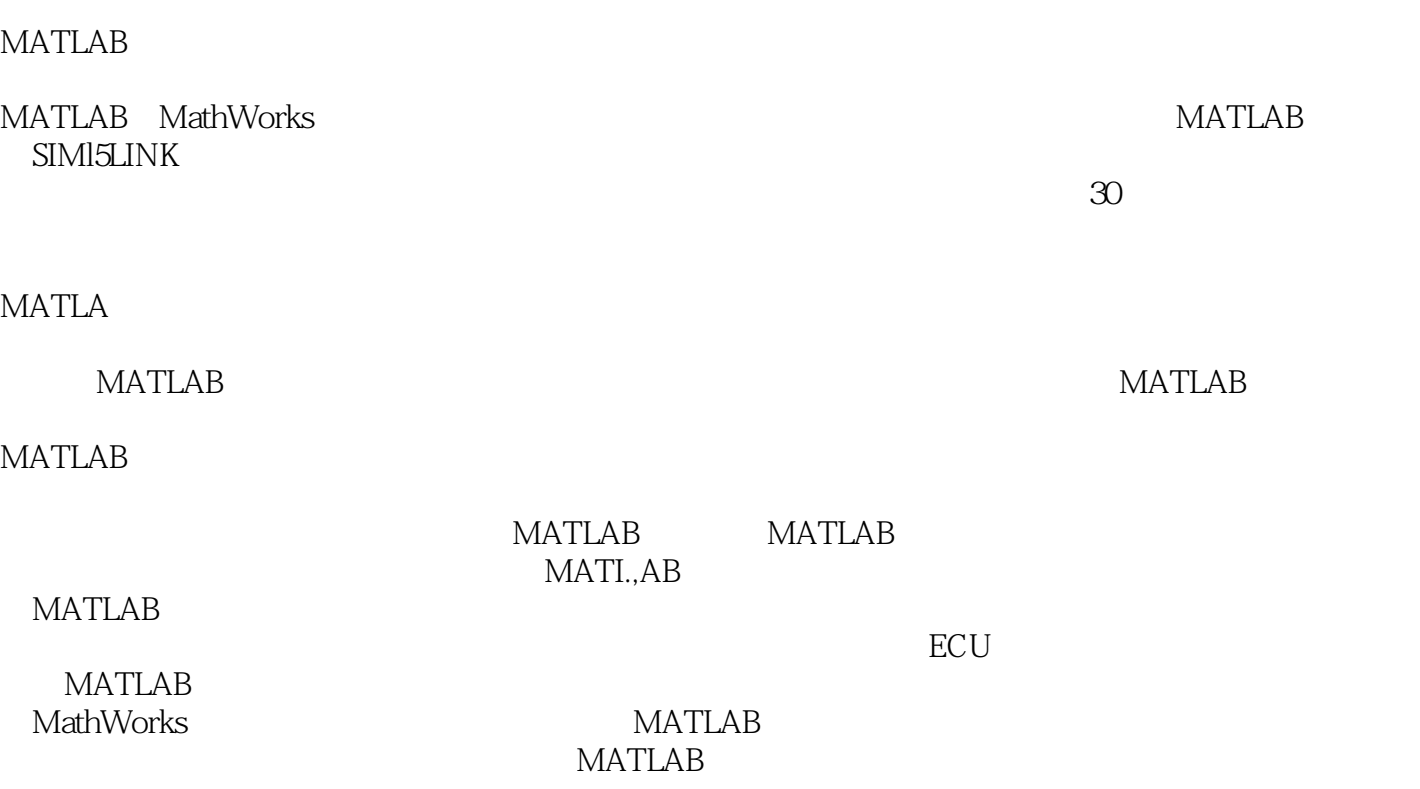

, tushu007.com

MATLAB7.5<br>MATLAB7.5

 $MATLAB$ **MATLAB** 

#### MATLAB/SIMULINK MATLAB

#### e a contraction of the MATLAB contraction of the MATLAB MATLAB MATLAB (GUI) SIMULINK MATLAB MATLAB MATLAB/SIMULINK

, tushu007.com

## <<MATLAB/SIMULINK

1 MATLAB 1.1 MATLAB 1.2 MATLAB 1.3 MATLAB的工作环境1.3.1 Linux下安装MATLAB1.3.2 Windows下安装MATLAB1.3.3 启动和退 MATLAB1.3.4 (Command Window) 1.3.5 (Command History) 1.3.6 M  $\Delta$  (Editor) 1.4 MATLAB  $1.41$   $1.42$   $(Demo)$   $1.43$  Contents 窗1.4.4 Index帮助文件索引窗1.4.5 Search帮助文件搜索窗1.5 MATLAB的保存和装载1.6 MATLAB7.5语言 1.7 SIMULINK 1.8 MATLAB 7.5 1.9 MATLAB Mathematica Maple MathCAD  $1.10$   $1.11$   $2$   $21$   $2.11$   $2.1.2$  $21.3$  ()  $21.4$   $21.5$   $22$  $2.21 \text{ pow2}$  2.2.2  $2.2 \text{ s}$  2.2.4  $2.2 \text{ s}$  2.2.6 2.3  $231$   $232$   $24$   $241$   $242$   $243$  $244$   $245$   $246$   $247$   $248$   $249$  $2410$   $2411$   $25$   $26$   $261$ 2.6.2 a 2.6.3 a 2.7 c 2.7.1 NaN2.7.2 2.8 2.8.1 Cholesky 2.8.2 LU 2.8.3 QR 2.8.4 Schur 2.8.5 Schur Schur Schur  $286$   $287$   $288$   $289$   $22810$  $2.9$  2.9.1  $2.9.2$   $2.9.3$ 2.9.4 2.10 2.11 3 MATLAB 3.1 For 3.2 While 3.3 If-else-End 3.4 switch 3.5 try-catch 3.6 input 3.7 continue 3.8 break 3.9  $310$   $3101$   $3102$   $311$   $312$  4  $MATLAB$  4.1  $42$  4.3  $4.31$  4.3.2 4.4 4.4.1 4.4.2 4.4.3 4.4.4  $4.45$   $4.46$   $4.47$   $4.5$   $4.51$   $4.52$ 453 454 46 MATLAB 461 462 4.7 1 **MATLAB** 4.7.1 4.7.2 4.8 4.8.1 482 49 4.10 4.10 4.10.1 4.10.2  $4.11$   $4.12$   $4.12.1$   $4.12.2$  $4.123$   $4.124$   $4.125$   $4.126$   $4.13$   $4.131$ 4.13.2 13.3 4.13.3 4.14 4.14.1  $4.14.2$   $4.14.3$   $4.14.4$   $4.15$ 4.16 5 MATLAB 5.1 MATLAB 5.2 5.2.1 plot 5.2.2  $523$   $524$   $525$   $526$   $527$  $53$   $531$  plot3( $532$   $533$   $534$ 5.4 5.41 slice 5.4.2 5.5 5.6 5.61 5.6.2 5.6.3 5.6.3 5.7 5.7.1 5.7.2 BP 5.7.3 BP 5.7.4 MATLAB 5.7.5 MATLAB 5.7.6 MATLAB 5.8 5.9 6 (GUI)6.1 GUI 6.2 M GUI 63 GUIDE GUI 64 GUIDE 6.5 66 7 SIMULINK 7.1 SIMULINK 7.1.1 SIMULINK 7.1.2 MATLAB/SIMULINK 7.1.3 MATLAB 7.2 SIMULINK 7.3 SIMULINK 7.4  $7.41$   $7.42$   $7.5$   $7.51$  Subsystems  $7.52$   $7.53$  if  $7.53$   $7.54$  while 7.5.5 7.5.6 7.6 7.6 7.6.1 Logical Operator7.6.2 IC7.6.3 Unit Delay Zero-Order Hold7.7 SIMULINK 7.7.1 Sim, Simset 7.7.2 7.7.3 7.8 SIMULINK 7.8.1 SIMULINK MATLAB 7.8.2 7.8.3

### $,$  tushu007.com

# <<MATLAB/SIMULINK >>>

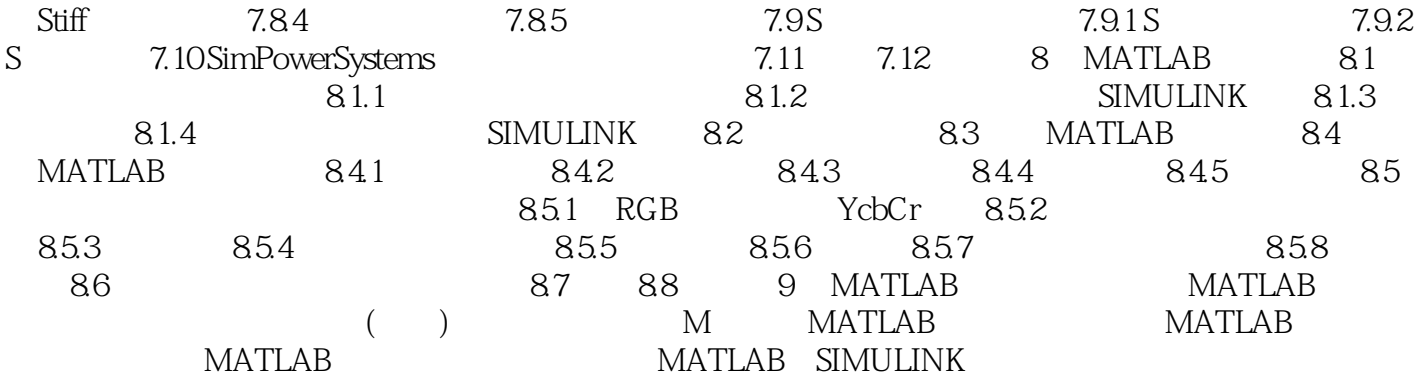

<<MATLAB/SIMULINK >>

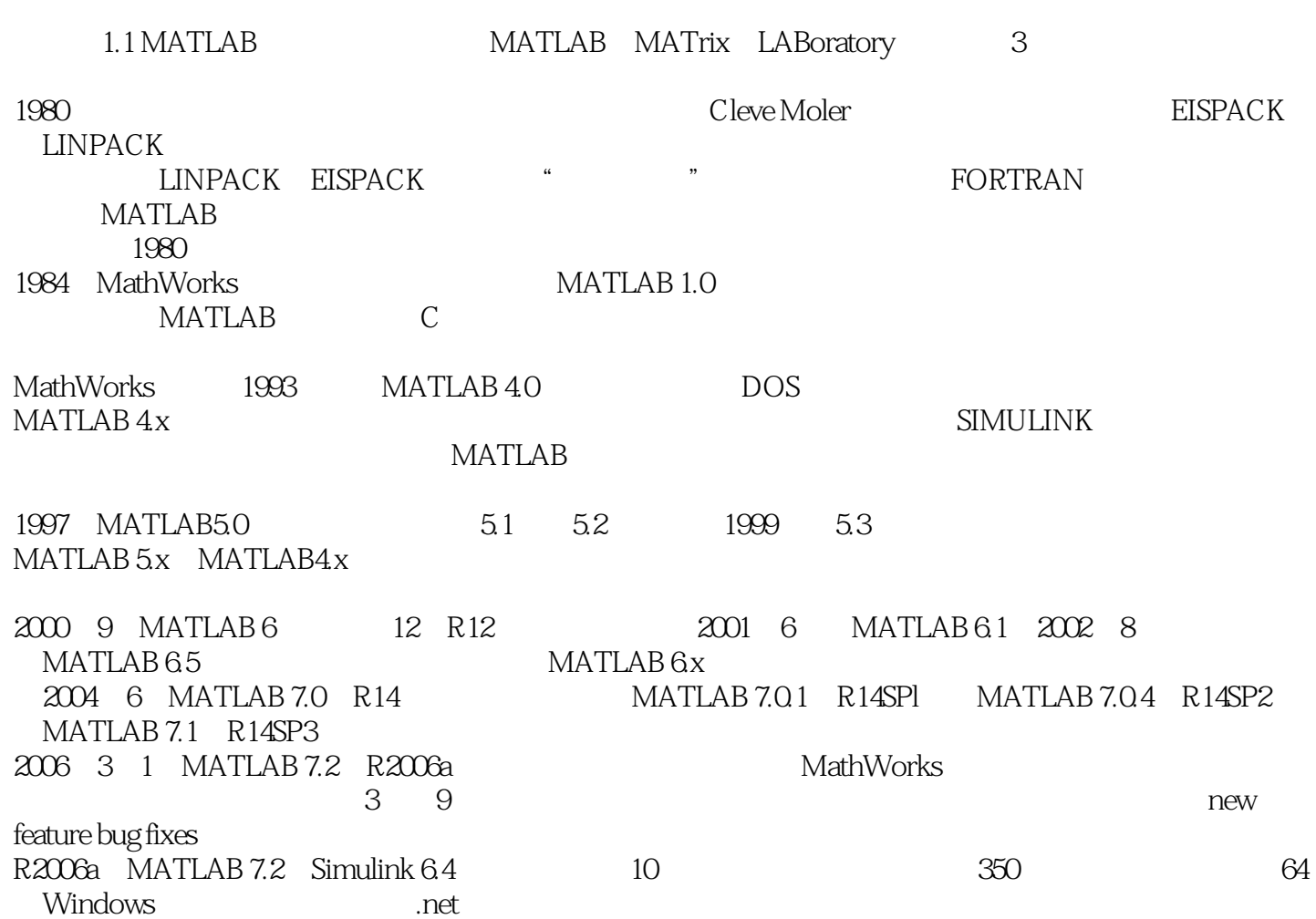

 $,$  tushu007.com

## <<MATLAB/SIMULINK>>>

#### **MATLAB**

《MATLAB/SIMULINK实用教程》是针对MATLAB7.5编写的实用、简明教程,通过大量的实例,系统 MATLAB715

MATLAB MATLAB/SIMULINK

, tushu007.com

 $MATLAB$ 

MATLAB/SIMULINK **MATLAB** 

SIMULINK

e and the state of the MATLAB of MATLAB or MATLAB of MATLAB

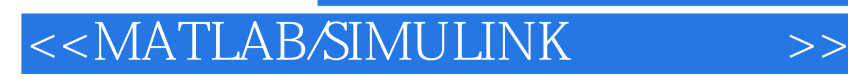

本站所提供下载的PDF图书仅提供预览和简介,请支持正版图书。

更多资源请访问:http://www.tushu007.com

, tushu007.com